# **Building VMNetX with qemu and libvirt**

github.com/cmusatyalab/vmnetx

Benjamin Gilbert bgilbert@cs.cmu.edu June 3, 2013

#### **What is VMNetX?**

- Virtual Machine Network Execution
- Tool for executing remote VMs locally with low startup overhead
	- Disk chunks demand-paged from server
- Designed for preservation and execution of old software
	- Collaboration with University Libraries
- GPLv2
- Part of the Olive project, olivearchive.org

# **Demo**

# **Building VMNetX**

- System architecture
- libvirt & qemu in practice
- Unsolved problems

#### **Virtual Machine Lifecycle**

- Archive curator builds and uploads a VM ○ Using virt-manager for now
- Many users run it
	- We do not save their changes

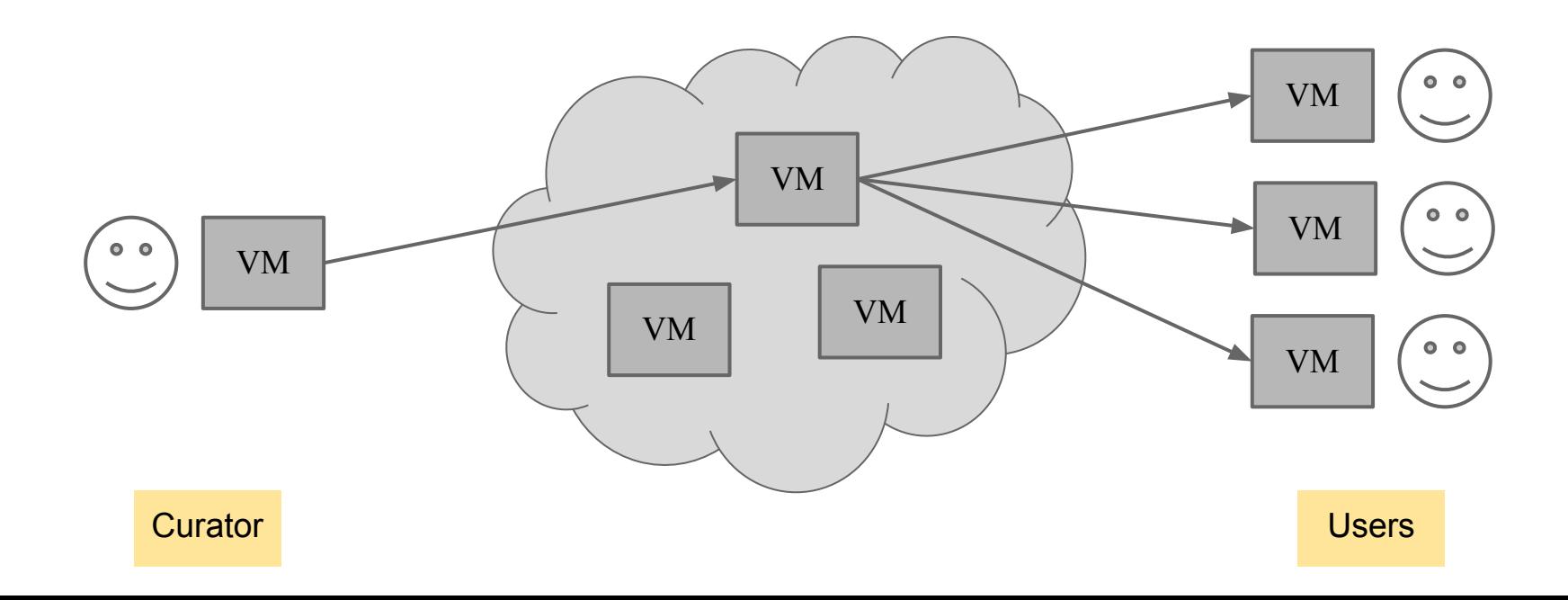

#### **What is a VM?**

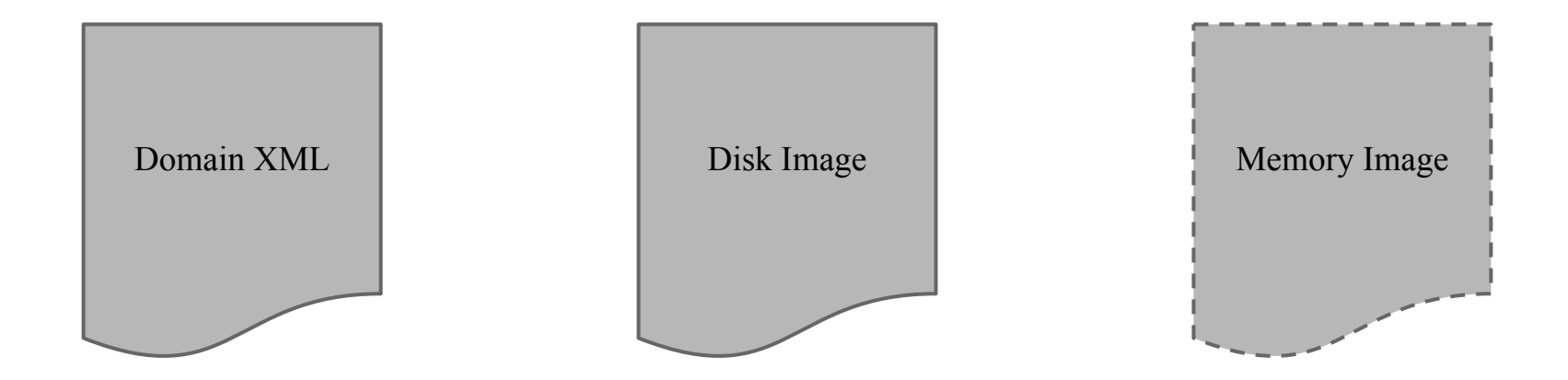

#### **What is a VM?**

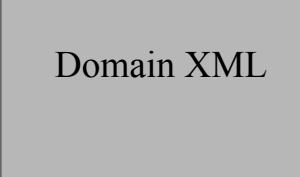

```
Domain XML Disk Image Memory Image Memory Image Memory Image Memory Image Memory Image Memory Image Memory Image
                                <domain type="kvm">
                                   <name>machine</name>
                                   <uuid>a7434757-631b-496d-a1ba-638014c74cc4</uuid>
                                   <memory>65536</memory>
                                   <currentMemory>65536</currentMemory>
                                   <vcpu>1</vcpu>
                                   <os>
                                     <type arch="i686" machine="pc">hvm</type>
                                     <boot dev="hd"/>
                                  \langle/os>
                                   <features>
                                    \langlepae/ </features>
                                   <clock offset="utc"/>
                                   <devices>
                                     <emulator>/usr/libexec/qemu-kvm</emulator>
                                     <disk type="file" device="disk">
                                       <driver name="qemu" type="raw"/>
                                       <source file="/disk.img"/>
                                       <target dev="hda" bus="ide"/>
                                       <address type="drive" controller="0" bus="0" unit="0"/>
                                     </disk>
                                     <controller type="ide" index="0">
                                       <address type="pci" domain="0x0000" bus="0x00" slot="0x01" function="0x1"/>
                                     </controller>
                                     <interface type="user">
                                       <mac address="52:54:00:03:a0:11"/>
                                       <address type="pci" domain="0x0000" bus="0x00" slot="0x03" function="0x0"/>
                                     </interface>
                                     <input type="mouse" bus="ps2"/>
                                     <graphics type="vnc" autoport="yes"/>
                                     <video>
                                       <model type="vga" vram="9216" heads="1"/>
                                       <address type="pci" domain="0x0000" bus="0x00" slot="0x02" function="0x0"/>
                                     </video>
                                   </devices>
                                </domain>
```
#### **What is a VM?**

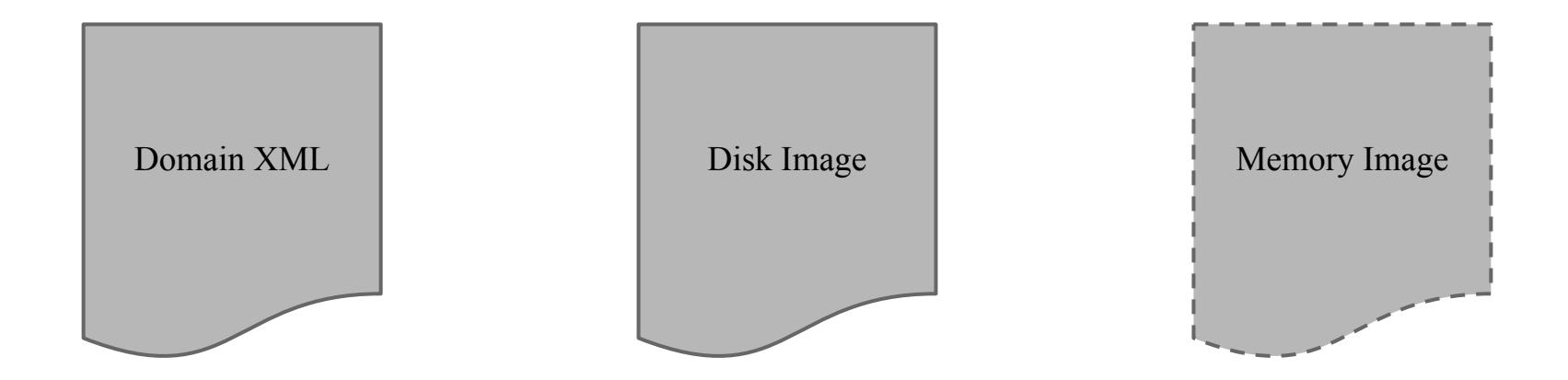

### **VM Package**

- Single ZIP file with uncompressed members
- HTTP Range requests to read ZIP header and members
- Throw it on a webserver and we'll launch it!

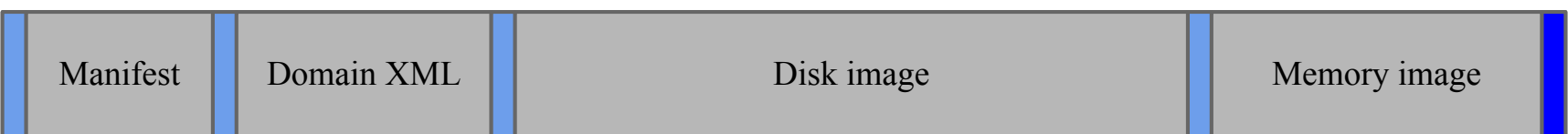

#### **VMNetX Architecture**

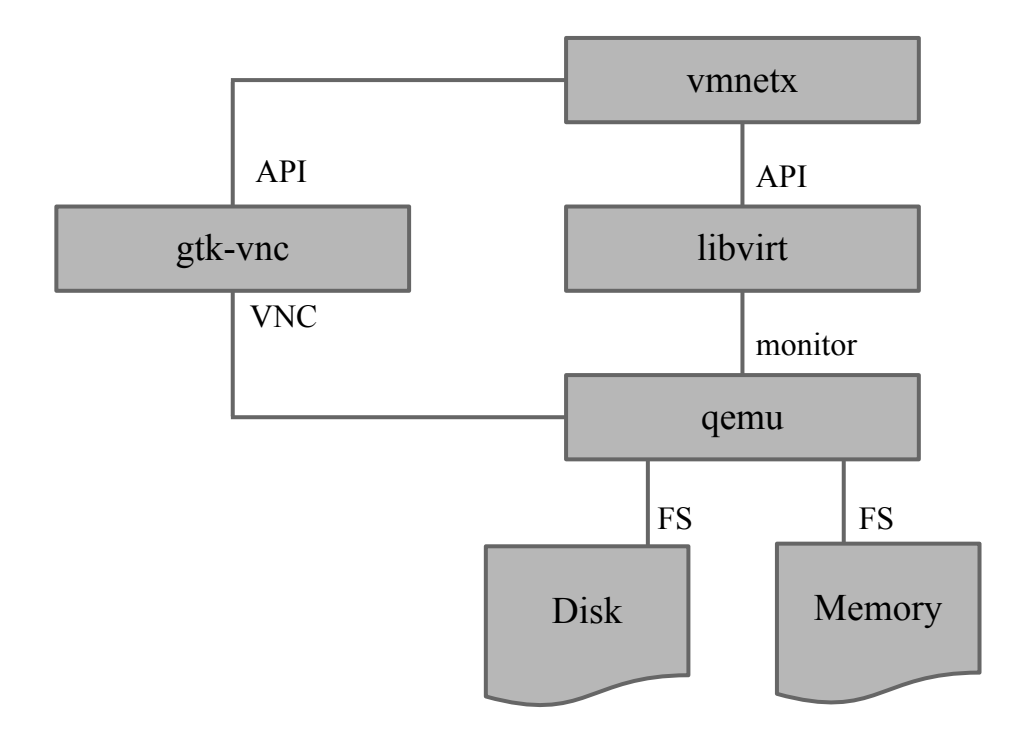

#### **VMNetX Architecture**

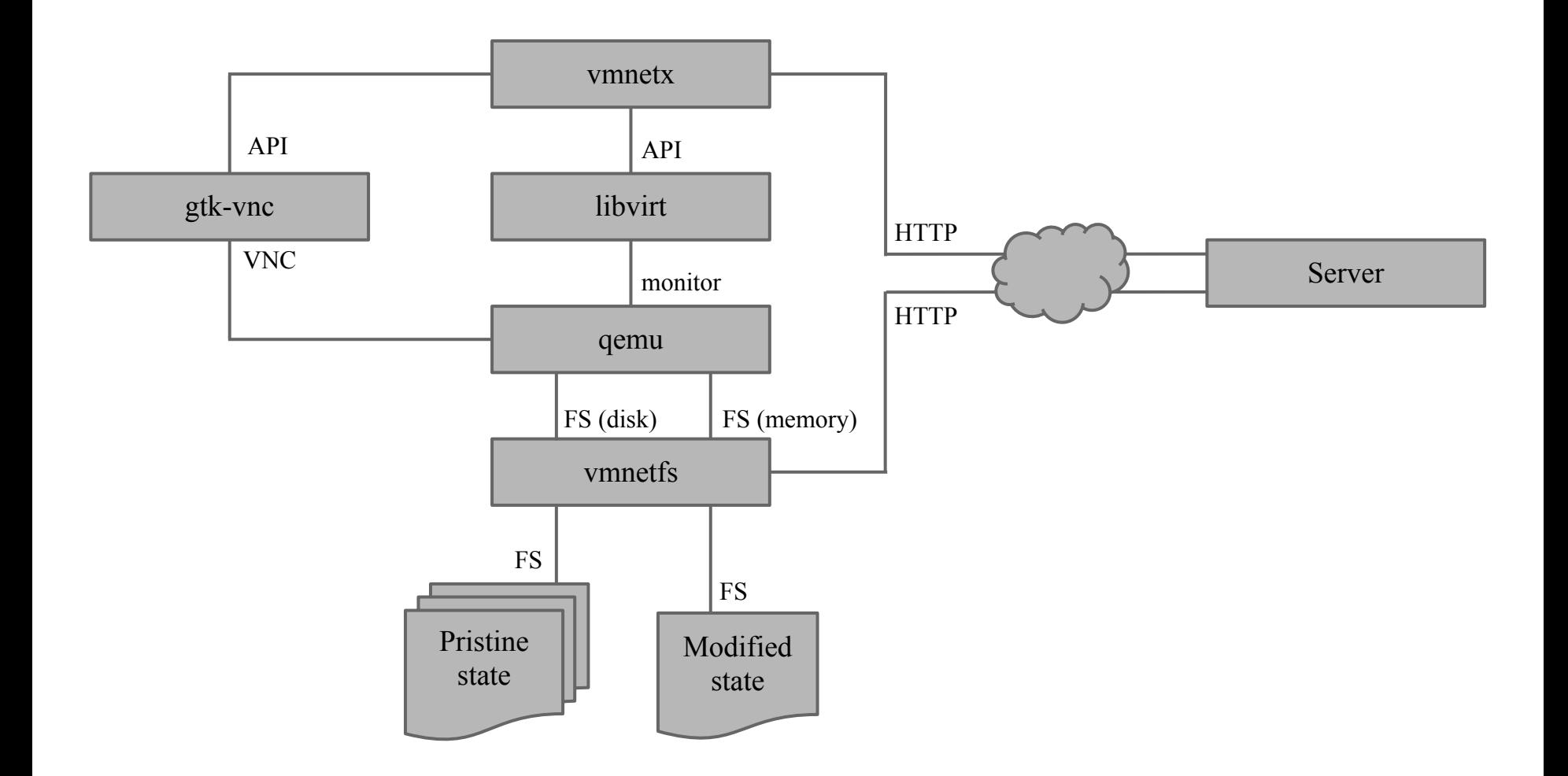

#### **Just a piece of Linux software!**

- Intended for installation by end users
- Should be a well-behaved Linux package
- We must use the software packaged by the user's Linux distribution
	- Unmodified KVM, qemu, libvirt, gtk-vnc
	- Software versions dictated by Linux distributions we want to support

# **Building VMNetX**

- System architecture
- libvirt & qemu in practice
- Unsolved problems

## **Compression**

- Goal: reduce data transfer
- Disk: qcow2 compression (zlib)
- Memory: libvirt wrapper

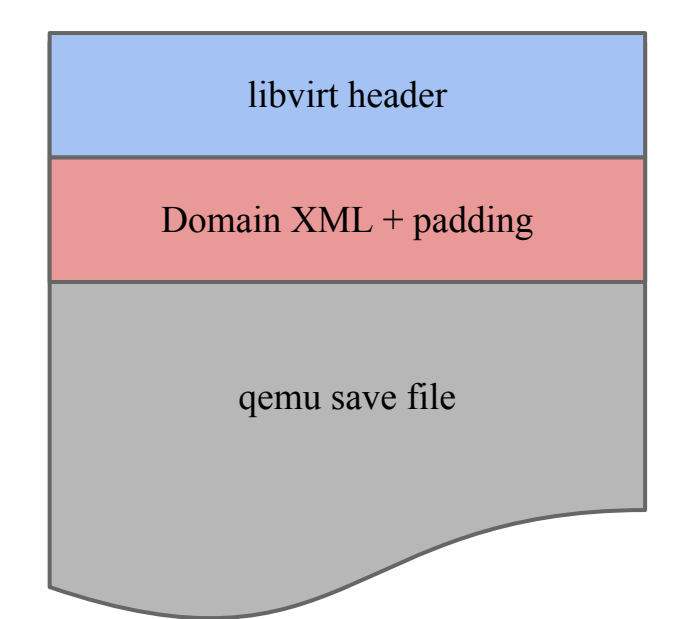

```
struct virQEMUSaveHeader {
     char magic[sizeof(QEMU_SAVE_MAGIC)-1];
     uint32_t version;
     uint32_t xml_len;
    uint32 t was running;
     uint32_t compressed;
     uint32_t unused[15]; 
};
```
### **Compression: Memory Image**

- virt-manager doesn't compress memory images
- Recompress it ourselves!
	- It's just xz

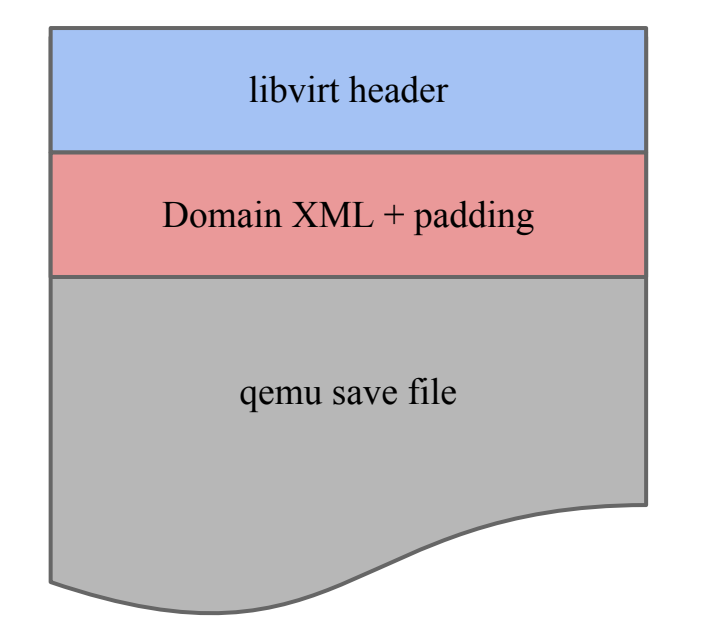

```
struct virQEMUSaveHeader {
     char magic[sizeof(QEMU_SAVE_MAGIC)-1];
     uint32_t version;
     uint32_t xml_len;
    uint32 t was running;
     uint32_t compressed;
     uint32_t unused[15]; 
};
```
# **Domain XML: Compatibility**

- We need to support older versions of libvirt
- Validate new VMs against schema from older version
	- New syntax
	- Hardware support
- Manually fix invalid constructs
	- ...for now

# **Domain XML: Filtering**

- We must allow VM to ship with custom domain XML
	- Different guest OSes may want different virtual hardware
- But, domain XML can configure VM to:
	- Attach to host hardware
	- Access host files
	- Bridge to host network interfaces
	- Bypass confinement
- Validate XML against restrictive schema

# **Domain XML: Rewriting at Runtime**

#### **Rewrites:**

- Machine name
	- Must be unique
- Disk image path
- UUID
- VNC settings
- Emulator path

<name>**vmnetx-oregon-trail-l5Z9ga**</name>

<source file="**/var/tmp/vmnetfs-8Xzt1a/disk/image**"/>

<uuid>**a7434757-631b-496d-a1ba-638014c74cc4**</uuid>

<graphics type="vnc" socket="**/tmp/vmnetx-p5ZGxc/sock**"/>

<emulator>**/usr/libexec/qemu-kvm**</emulator>

- Varies from distro to distro
- Match type, architecture, virtual hardware version

#### **Domain XML: Rewriting at Runtime**

• Must also update memory image ○ ...directly: API won't allow unsafe overrides

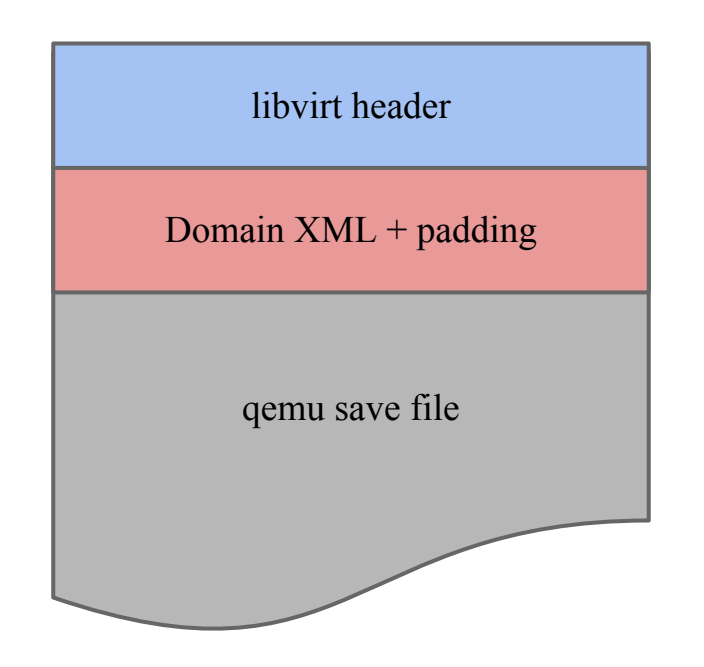

#### **Virtual Hardware: CPU**

- Ensure guests see the same CPUID on all machines
- We don't require configuring this, but we encourage it

### **Virtual Hardware: Networking**

- We run gemu completely unprivileged qemu:///session
- We don't want to require special network configuration in the host
- Solution: SLiRP

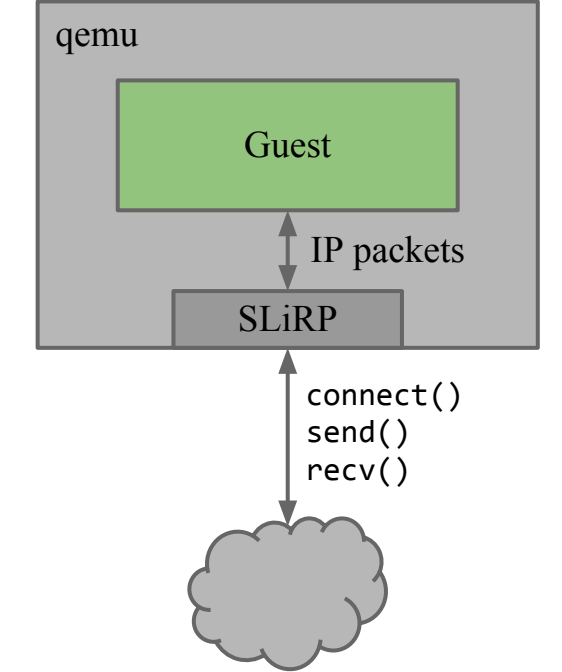

# **Building VMNetX**

- System architecture
- libvirt & qemu in practice
- Unsolved problems

# **Memory Image Compatibility**

#### • Multiple failure modes

- Load memory image, then crash
- Load memory image, then spin forever
- Detect and reboot

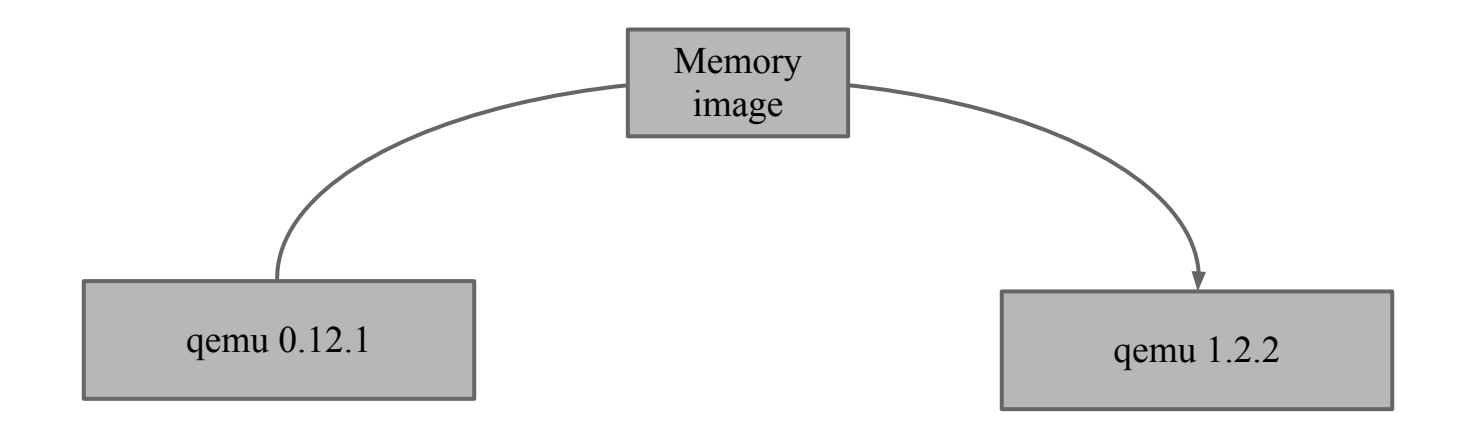

# **Guest OS Support**

- KVM is not well-tested with obscure OSes
	- We want to support old Windows versions, DOS, BeOS, OS/2, OPENSTEP, ...
- We rely on upstream support

## **Guest OS Support: Windows 3.1**

- Some host hardware delivers mouse events at 40 Hz, some at 80 Hz
- Windows 3.1 chokes if its mouse event queue overflows
	- [goo.gl/3mjbh](http://goo.gl/3mjbh)
- Limit Windows 3.1 guests to 40 Hz by intercepting Gtk motion-notify-event
	- Add custom metadata to domain XML

# **libvirt, FUSE, and SELinux**

- libvirt runs gemu confined
- SELinux grants access based on file labels stored in filesystem
- FUSE doesn't support per-file labels
- Fedora provides SELinux boolean, but we can't ask the user to set it
- Solution: policy module reimplementing the boolean

#### **Future Work**

- **Better VM creation tools**
- Replace VNC with SPICE
	- Better graphics performance
	- Audio support
	- ...but not available everywhere
- Removable media
	- e.g., encyclopedias on CD
- Save/load local changes to a snapshot file
- Thin-client execution in OpenStack

# **Thanks!**

github.com/cmusatyalab/vmnetx

# **Questions?**

github.com/cmusatyalab/vmnetx